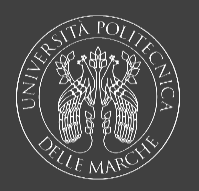

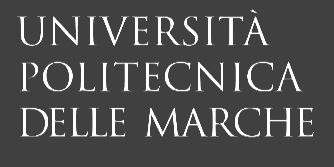

DII nto di Ingegneria dell'Informazione

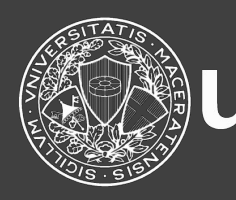

## A.C.M.E. Spa un caso d'uso del too

#### Ing. Sergio Martellini Consulente libero professionista sergiomartellini@gmail.com +39 3351315403

Con la collaborazione Ing. Giulia Rafaiani e Ing. Massimo Battag

Martedì 19 Luglio 2022

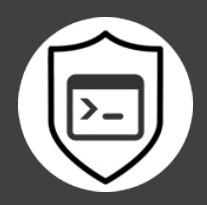

Corso di Perfezionamento in Cybersecurity, Cyber Risk and Data

### Introduzione

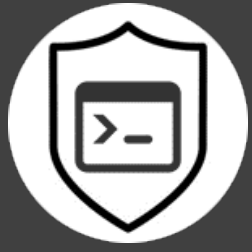

- Sicuramente saprete come negli ultimi anni il meccanismo del M&A (Merge and Acquisition e le loro **Due Diligence**) sta irrompendo nella nostra realtà marchigiana, coinvolgendo in special modo le PMI più appetibili ;
- Mi occupo di consulenza direzionale da oltre 10 anni , in ambito Organizzazione e ICT e lavoro sul nostro territorio. Quindi ho pensato di portare la mia esperienza e calarla in modo operativo in questo lavoro di fine corso;
- **Vorrei analizzare una specifica tipologia di azienda perché credo possa essere di stimolo e interessante per tutti gli operatori del settore cybersec .**

### Introduzione

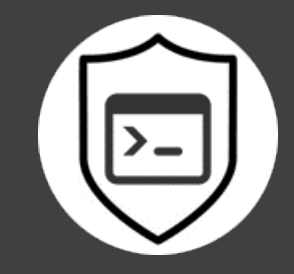

- Tramite l'analisi di questo caso d'uso avremo la possibilità di valutare l'applicazione di un metodo quantitativo ad una classe specifica di aziende;
- Infatti il problema della bassa percezione da parte della proprietà del rischio cyber e del valore ad esso associato sarà il tema principale di questo lavoro ;
- **Mostriamo quindi uno strumento, che ci consenta con dei numeri, di attirare l'attenzione della proprietà e di sviluppare meglio il nostro lavoro in azienda.**

## N1 Assunzioni per impostare modello

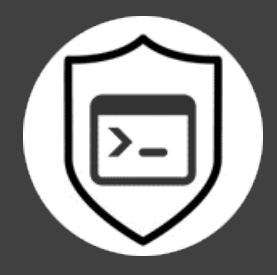

- Nello specifico ho considerato un'azienda target che ne sintetizza tre che sto seguendo in questo momento;
- I settori manifatturieri sono :
	- Fashion ( Conceria e Calzaturificio)
	- Arredo (Componenti per Cucine)
- L'azienda modellizzata ha già una sua struttura e dei controlli implementati così come quelle reali prese ad esempio;
- Le minacce sono state customizzate escludendone alcune a priori e valutando le altre per le esperienze reali e dai report dei sistemi di sicurezza implementati.

## N1 ACME spa Struttura Organizzativa e ICT

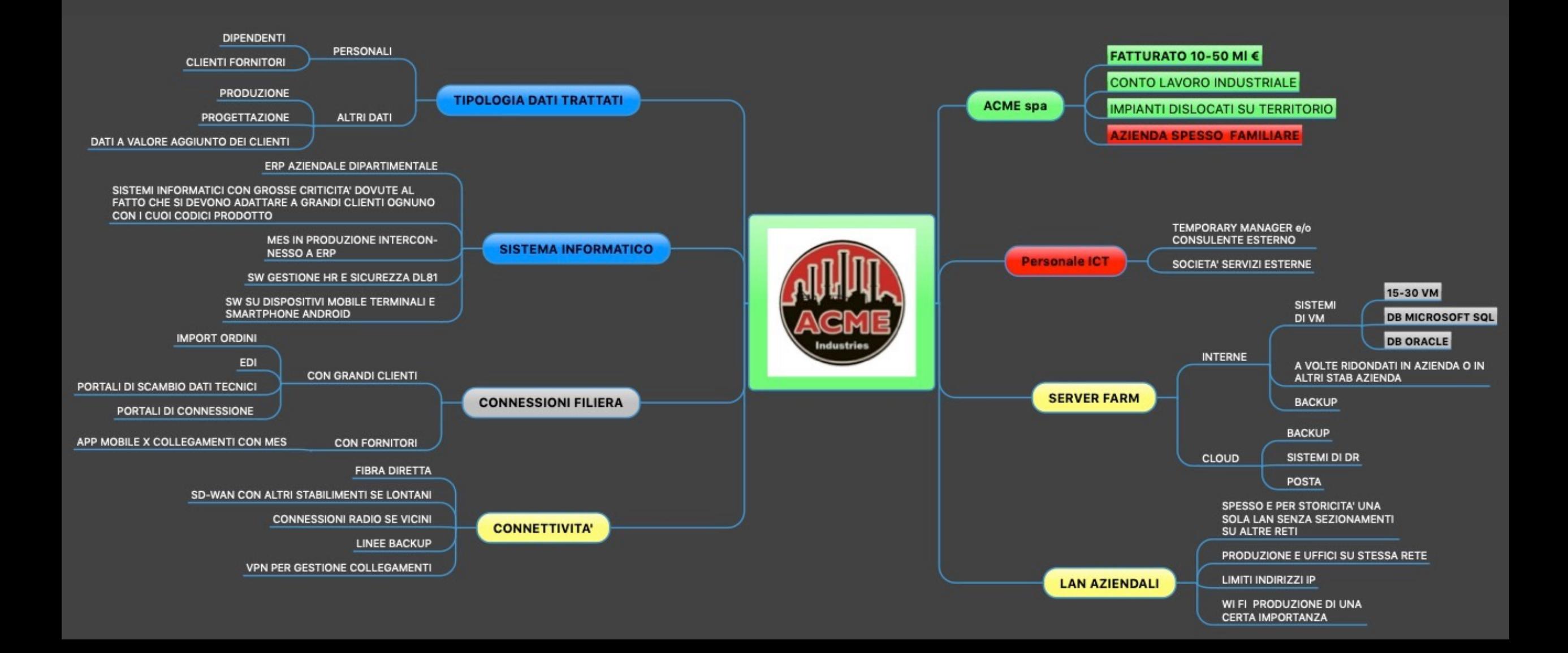

#### N2 Utilizzo del metodo di assessment MAGICNumero totale di dipendenti 200 Numero complessivo di postazioni di 140 lavoro (PdL) Numero totale di server, compresi i  $25$ server virtuali Rischio Numero complessivo delle istanze dei  $5\overline{)}$ **vari DBMS** Probabilità Impatto Numero totale di FTE addetti tecnici al Numero derivato dall'accadimento di di accadimento di sistema informatico (dipendenti +  $\mathbf{1}$ di minacce una minaccia eventuali esterni a contratto) una minaccia **Attrattività** supporto postazioni di lavoro  $\mathbf{1}$ (dipendenti + eventuali esterni a dell'organizzazione Probabilità Maturità di successo dei threat agents di una minaccia

**Complessità Maturità** dell'organizzazione dell'organizzazione

N2 Utilizzo del metodo di assessment MAGIC

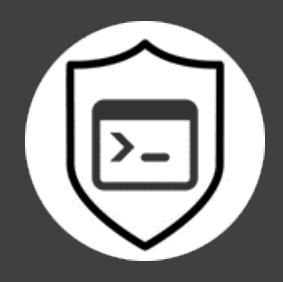

#### Determinazione della Complessità

#### Valutazione Complessità

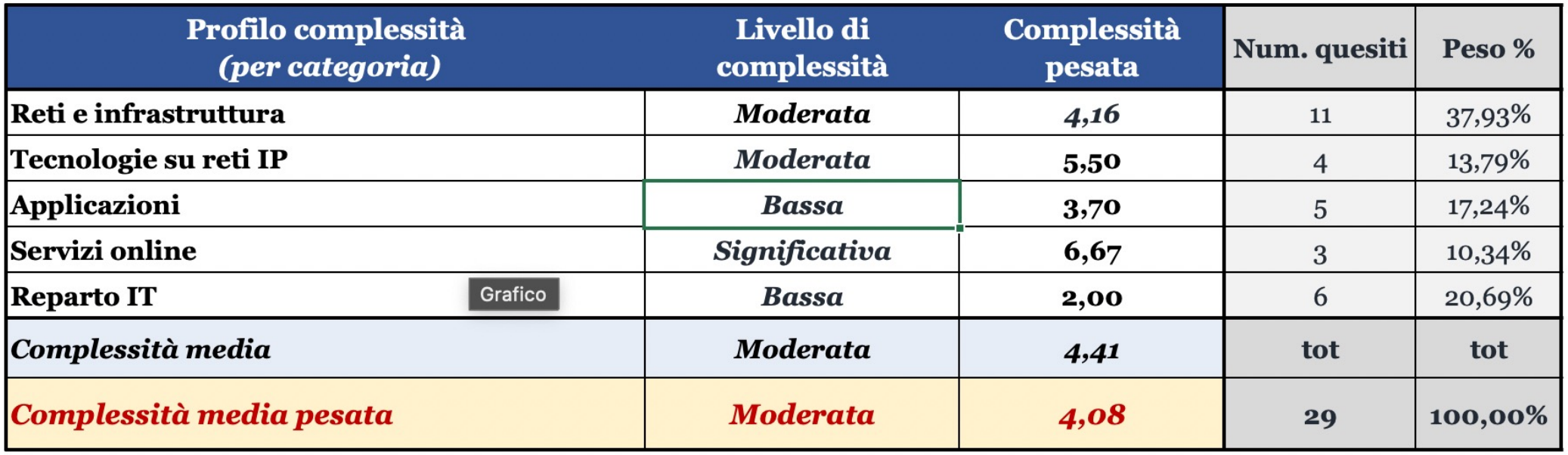

## N2 Utilizzo del metodo di assessment MAGIC

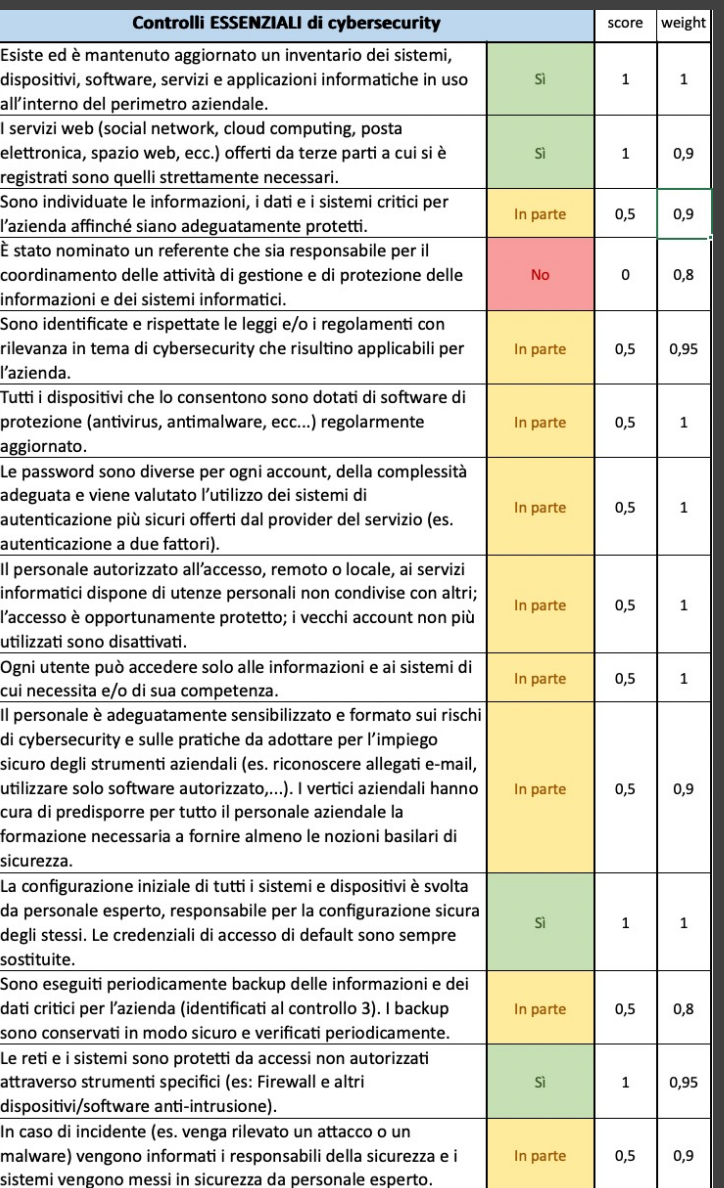

#### Impostazione dei Controlli

#### Indice di Maturità

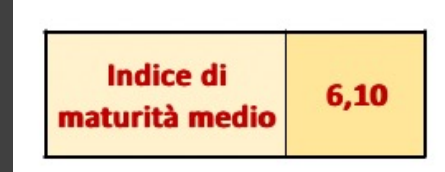

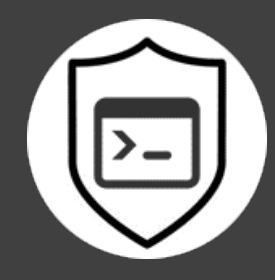

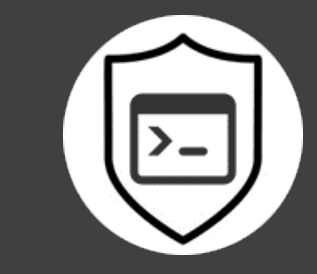

## N2 Utilizzo del metodo di assesment MAGIC

#### Set minacce selezionate

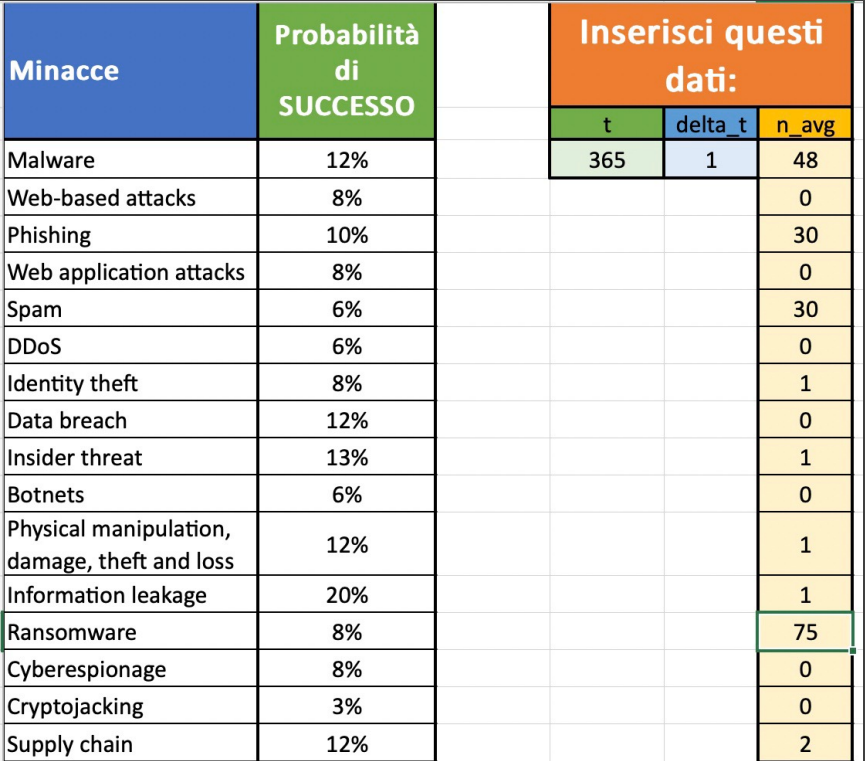

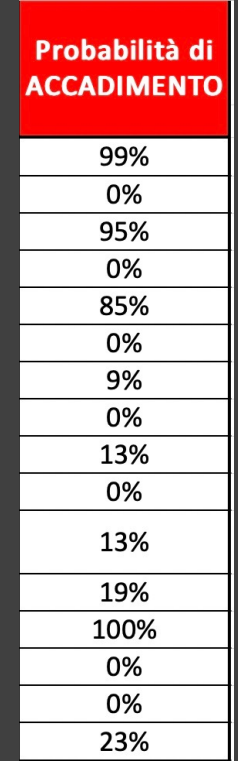

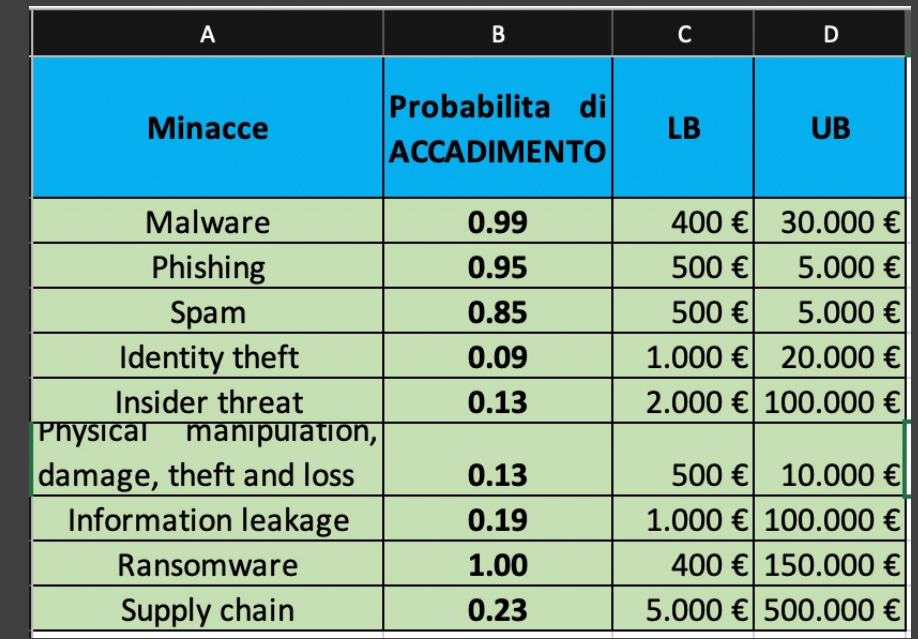

#### Valorizzazione €

## N3 Utilizzo del metodo di assessment MAGIC

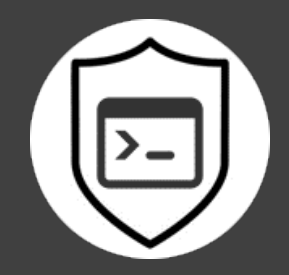

- Abbiamo individuato una tabella di tolleranza del rischio a valore min e max;
- Abbiamo individuato il valore indicativo di un evento di medio bassa entità accaduto realmente e preso questo valore come accettabile dall'azienda 15.000€ ;
- Abbiamo eseguito simulazione con situazione corrente ;
- Poi abbiamo agito sui controlli massimizzando la maturità aziendale e andando poi a ri-simulare per poter comparare;

## N3 Risultati simulazione

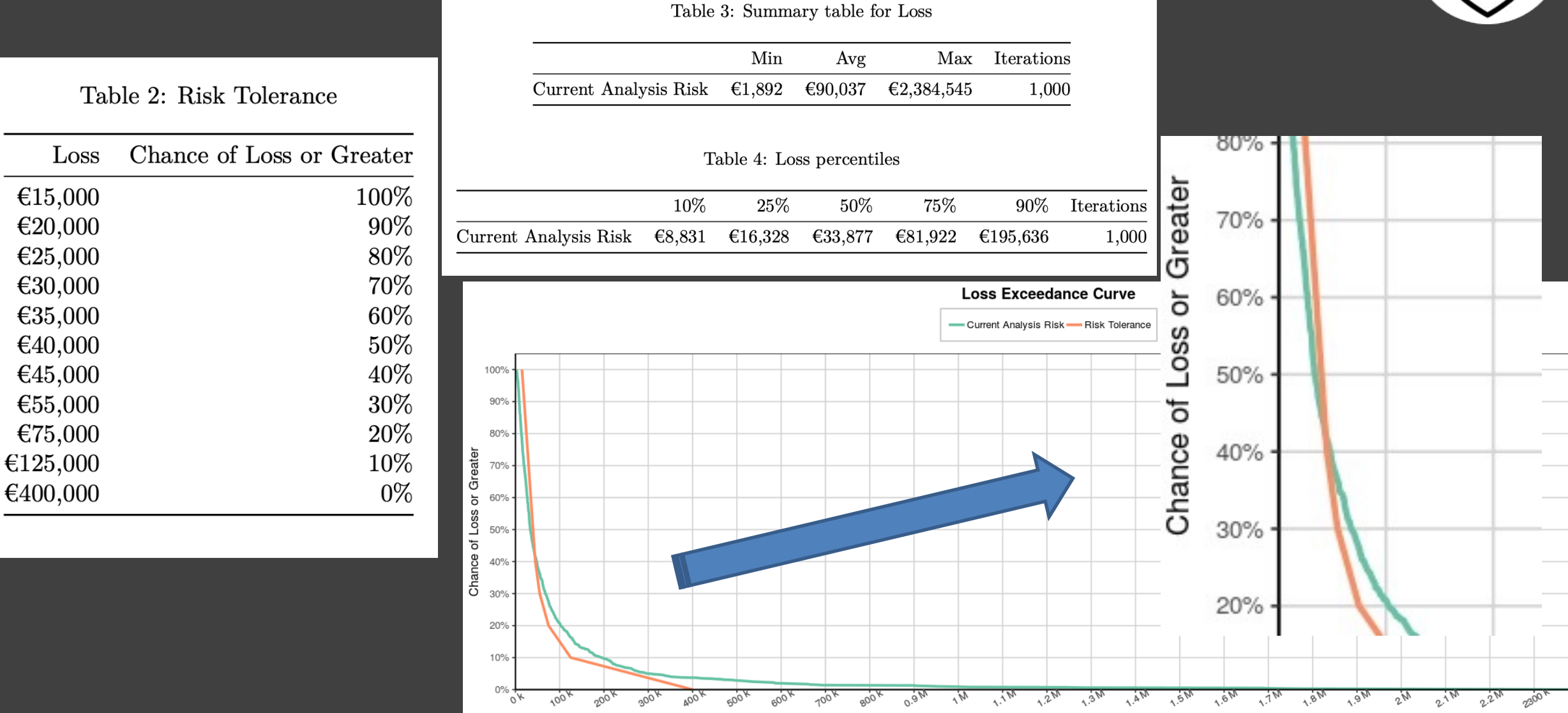

Loss

### N3 Risultati simulazione

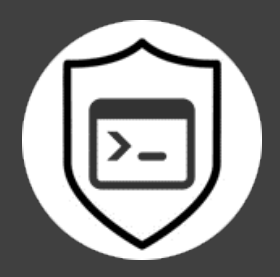

Table 3: Summary table for Loss

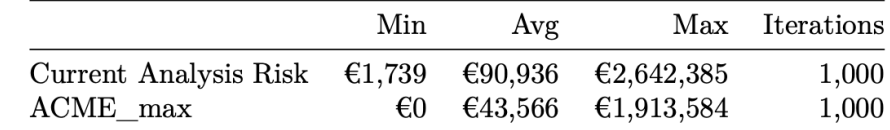

#### Table 4: Loss percentiles

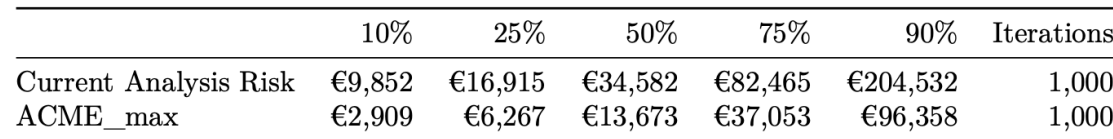

#### Comparazione tra corrente e massimizzato

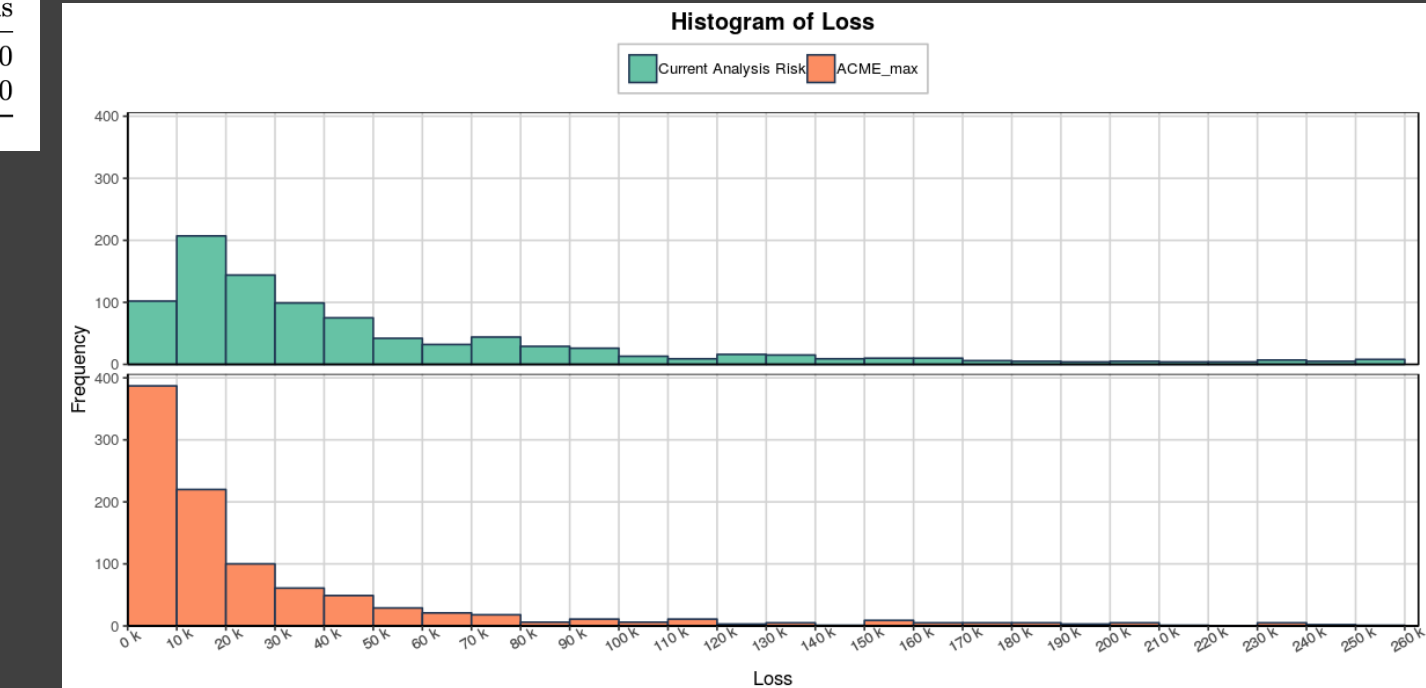

### N3 Risultati simulazione

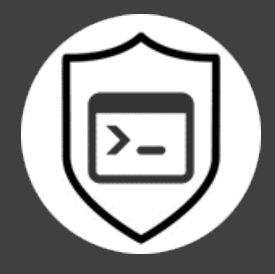

#### **Loss Exceedance Curve**

-Current Analysis Risk - ACME\_max - Risk Tolerance

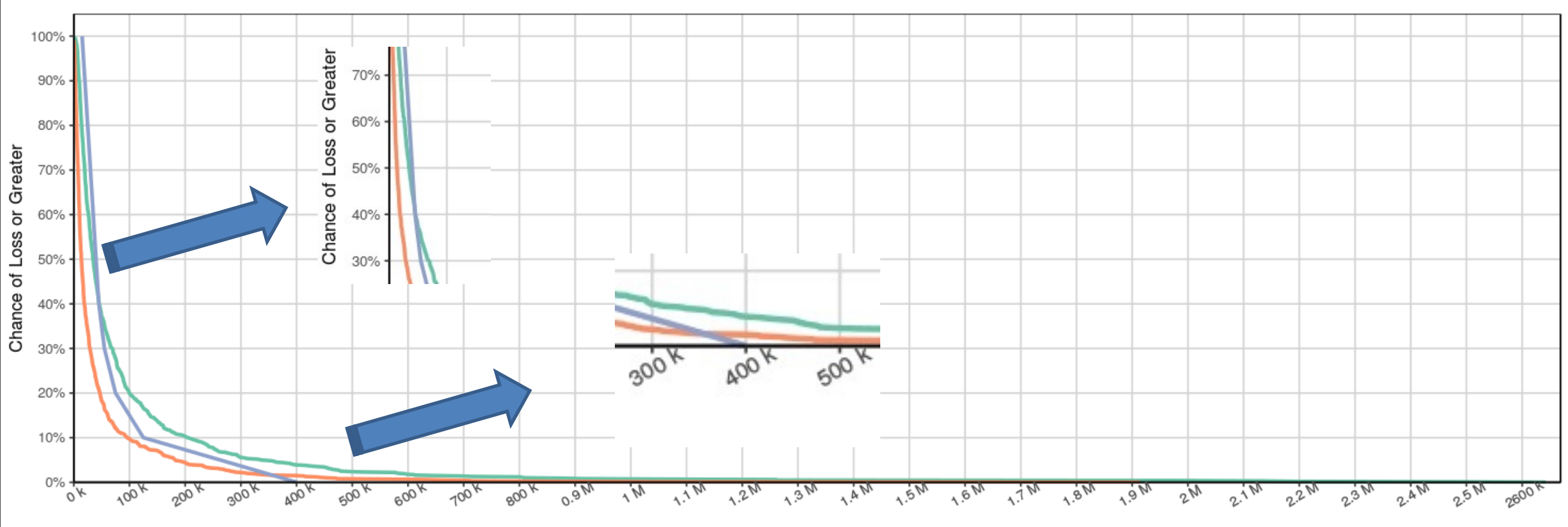

N3 Utilizzo del metodo di assessment MAGIC

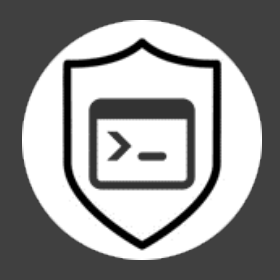

• Riepilogando, abbiamo applicato il metodo Magic ad un modello reale di azienda specifica ottenendo delle indicazioni interessanti riguardo il lavoro possibile sulla maturità aziendale;

A questo punto speriamo di lavorare insieme per poter affinare al meglio il metodo e applicarlo nel nostro lavoro quotidiano di supporto alle aziende.

# Grazie .

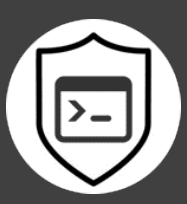

Corso di Perfezionamento in Cybersecurity, Cyber Risk and Data Protection